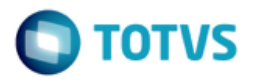

**Projeto:** FS007361 – Integração SGE com LMS(SESI) **Cliente:** SESI DN Belo Horizonte, 03 denovembro de 2017

## **1. Síntese**

Esse documento detalha alterações solicitadas no escopo do projeto e deve ser analisado em conjunto com o Detalhamento Funcional do mesmo e demais Análises de Impacto já elaboradas.

## **2. Solicitações de Alterações**

I. Alteração – Dados enviados no campo NAME da integração

## **3. Artefatos/Requisitos Alterados**

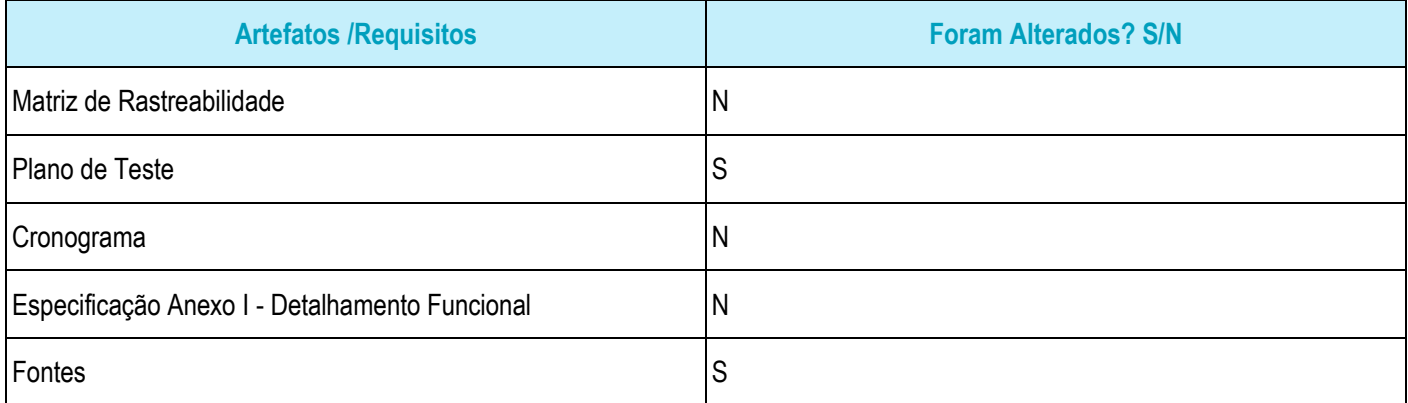

## **4. Impacto das Alterações no Projeto**

Impacto no esforço do projeto: S/N - S

Impacto no prazo do projeto: S/N - S

Impacto no custo do projeto: S/N - S

Foi estipulado que para realização dos itens abaixo serão necessárias X horas de desenvolvimento.

## **5. Detalhamento da Solução**

#### **I. Alteração – Dados enviados no campo NAME da integração**

A integração realizada entre o TOTVS Educacional e o LMS será modificada no que tange a informação enviada no campo NAME de cada uma das estruturas envolvidas.

Tendo em vista que o campo NAME no LMS faz parte da composição única dos cadastros, faz-se necessário que este campo seja único para que a integração ocorra adequadamente.

Abaixo segue o detalhamento de como os campos são enviados atualmente e como serão enviados daqui em diante.

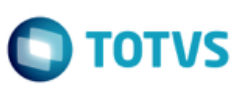

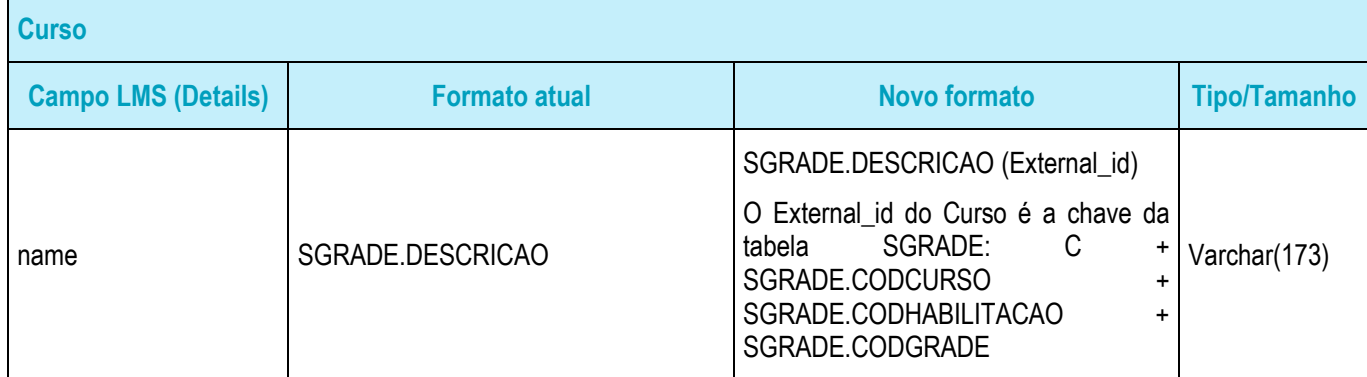

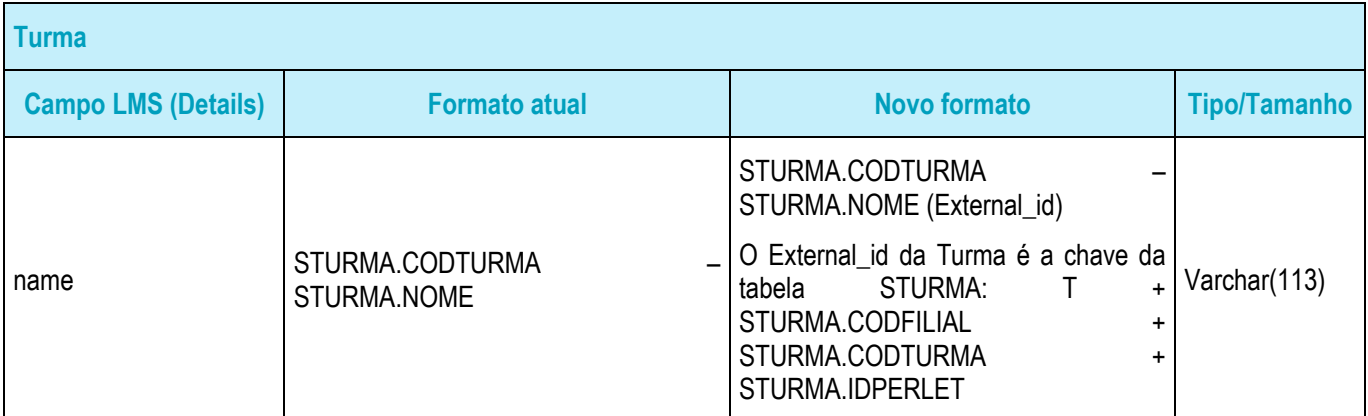

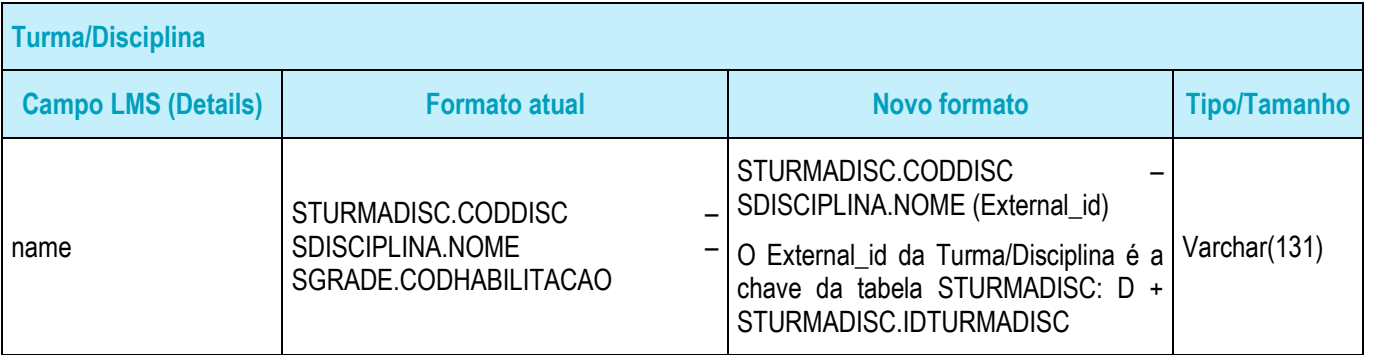

# EXEMPLO:

Atual estrutura dos registros no LMS:

**Análise de Impacto II – Especificação**

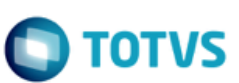

EJA Ensino Médio - (1º ao 3º ano) EAD #812

#813 L EJAEMEAD-2017-001 - EJA Ensino Médio - (1º ao 3º ano) EAD

#814

L 01 - Química - EJAEM

Nova estrutura dos registros no LMS:

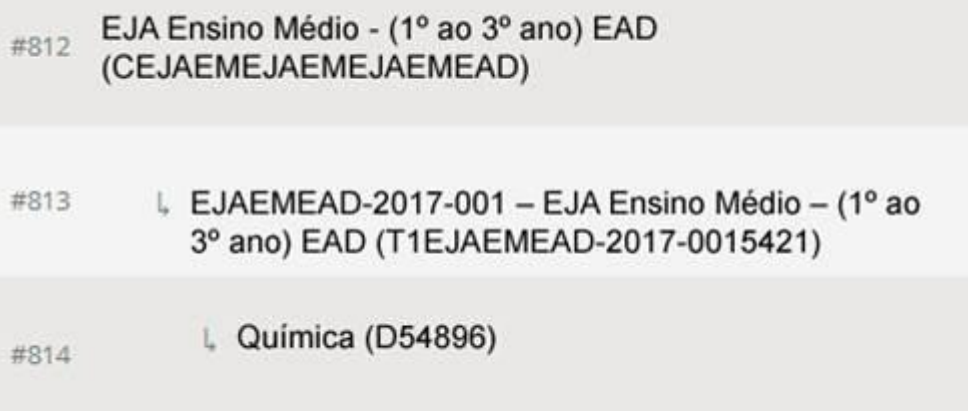

## **6. Aceite da Equipe**

Todos os aprovadores deste documento e equipe TOTVS, aceitam e se comprometem a cumprir as decisões tomadas e condições acordadas conforme conteúdo acima referente aos novos requisitos apresentados.

## **7. Histórico de Atualização do Documento**

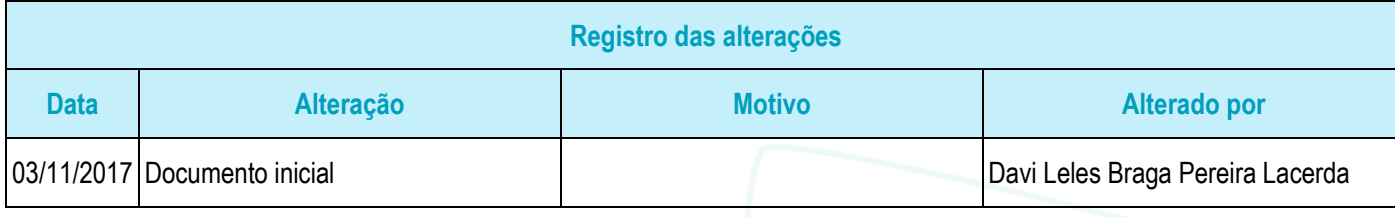

## **8. Aprovação**

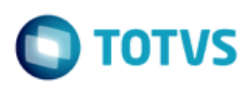

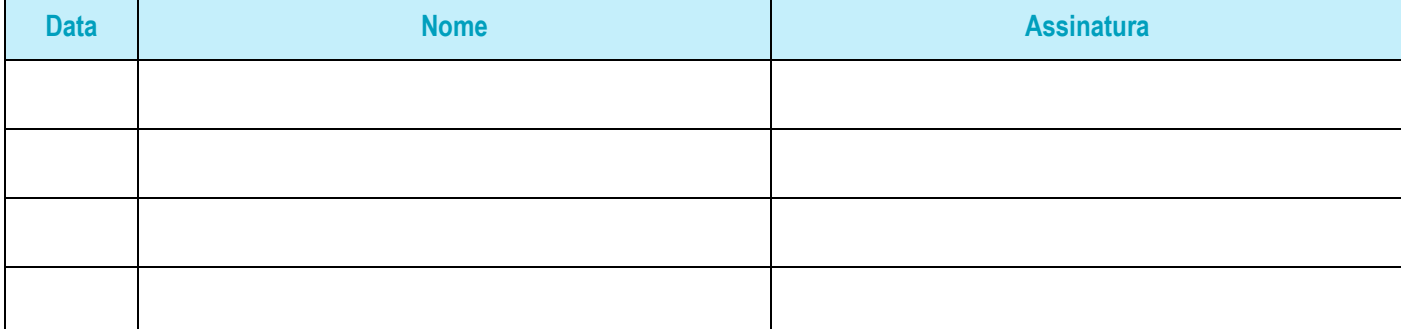

Este documento é de propriedade da TOTVS. Todos os direitos reservados. ©